## ,但是,而在这里的人<mark>level2</mark>:如何查看股人气排名。

。<br>第五日**来**第五日**第五日** 

**一、自选股列表如何手动排名?**

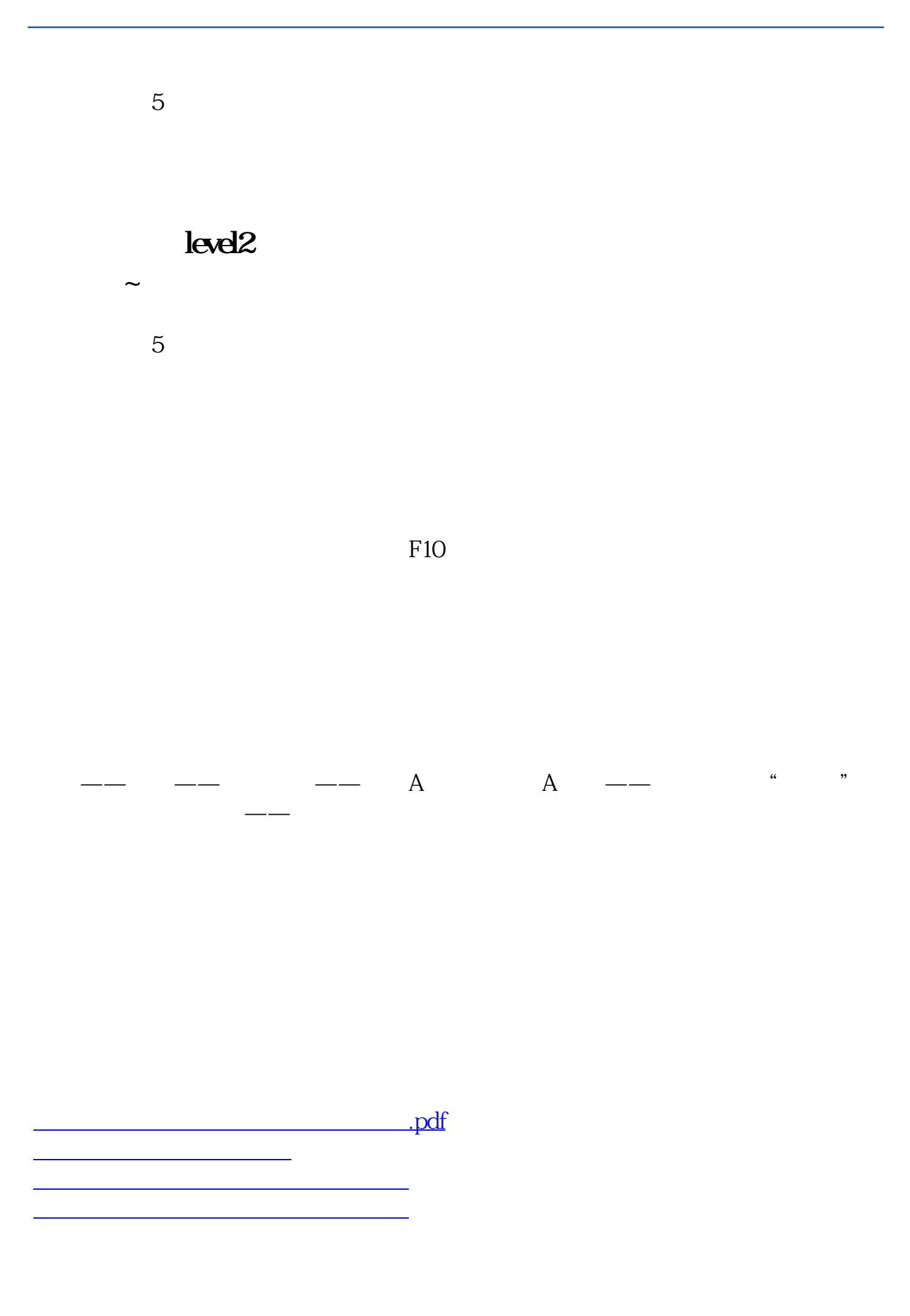

<u>《公司上市易利证》(公司上市易利润</u> doc.

<https://www.gupiaozhishiba.com/author/34072801.html>

[更多关于《同花顺如何查自选股人气排名》的文档...](https://www.baidu.com/s?wd=%E5%90%8C%E8%8A%B1%E9%A1%BA%E5%A6%82%E4%BD%95%E6%9F%A5%E8%87%AA%E9%80%89%E8%82%A1%E4%BA%BA%E6%B0%94%E6%8E%92%E5%90%8D)